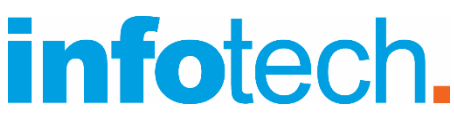

#### **Κέντρο Δια Βίου Μάθησης**

Αρ. αδείας: 2335229 τηλ. 2310-50.19.70 [www.infotech.edu.gr](http://www.infotech.edu.gr/) email: [studies@infotech.edu.gr](mailto:studies@infotech.edu.gr)

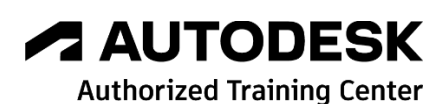

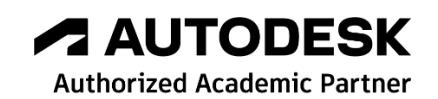

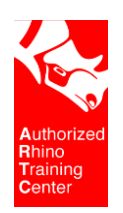

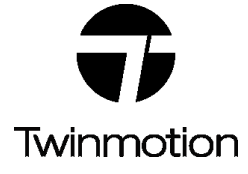

# chaostrainingcenter

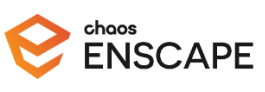

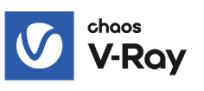

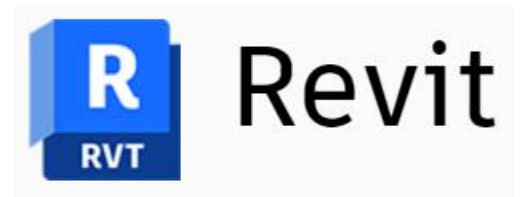

# Twinmotion for Revit 2024

Lifelong support for unlimited learning since 1997

**1 <sup>η</sup> Έκδοση: Φεβρουάριος 2024**

#### Τι είναι το Twinmotion

Το Twinmotion είναι ένα πρόγραμμα 3D απεικόνισης σε πραγματικό χρόνο. Δημιουργεί εύκολα Φωτορεαλισμό υψηλής ποιότητας, Πανόραμα, Βίντεο σε …δευτερόλεπτα!

Οι βιβλιοθήκες που περιέχει είναι έξω από κάθε …λογική.

Είναι το απόλυτο εργαλείο Φωτορεαλισμού και Κίνησης βασισμένο στη δύναμη του Unreal Engine.

#### Ενότητες του σεμιναρίου

Το σεμινάριο χωρίζεται σε 2 γενικές ενότητες.

#### **1 <sup>η</sup> ενότητα**

Εκμάθηση του προγράμματος.

#### **2 <sup>η</sup> ενότητα**

Σύνδεση Revit & Twinmotion.

# 1. Συνοπτική περιγραφή

#### **1 <sup>η</sup> ενότητα**

- 1. Περιβάλλον του προγράμματος.
- 2. Υλικά.
- 3. Adobe Substance 3D.
- 4. Ambience.
- 5. Τεχνητός φωτισμός.
- 6. Lumen.
- 7. Βιβλιοθήκες.
- 8. Συνεργαζόμενες βιβλιοθήκες (Sketchfab & Megascan).
- 9. Κίνηση (Walking, Αυτοκίνητα, Custom Path).
- 10. Media (Image, Video, Rendering, Camera, FX, Panorama), Export.
- 11. Εισαγωγή κίνησης.

#### **2 <sup>η</sup> ενότητα**

Δημιουργείτε το Project που σας δίνουμε. Φυσικά σας προτρέπουμε να δημιουργήσετε το δικό σας.

- 1. Αρχικές ρυθμίσεις στο Revit.
- 2. Transfer.
- 3. Υλικά.
- 4. Τελικό αποτέλεσμα, εναλλακτικές λύσεις.

# 3. Αναλυτική περιγραφή

# 1 η ενότητα. Εκμάθηση του προγράμματος

### 1. Περιβάλλον του προγράμματος

✓ Στην αρχή αναλύονται τα βασικά χαρακτηριστικά του Twinmotion και η δομή του προγράμματος.

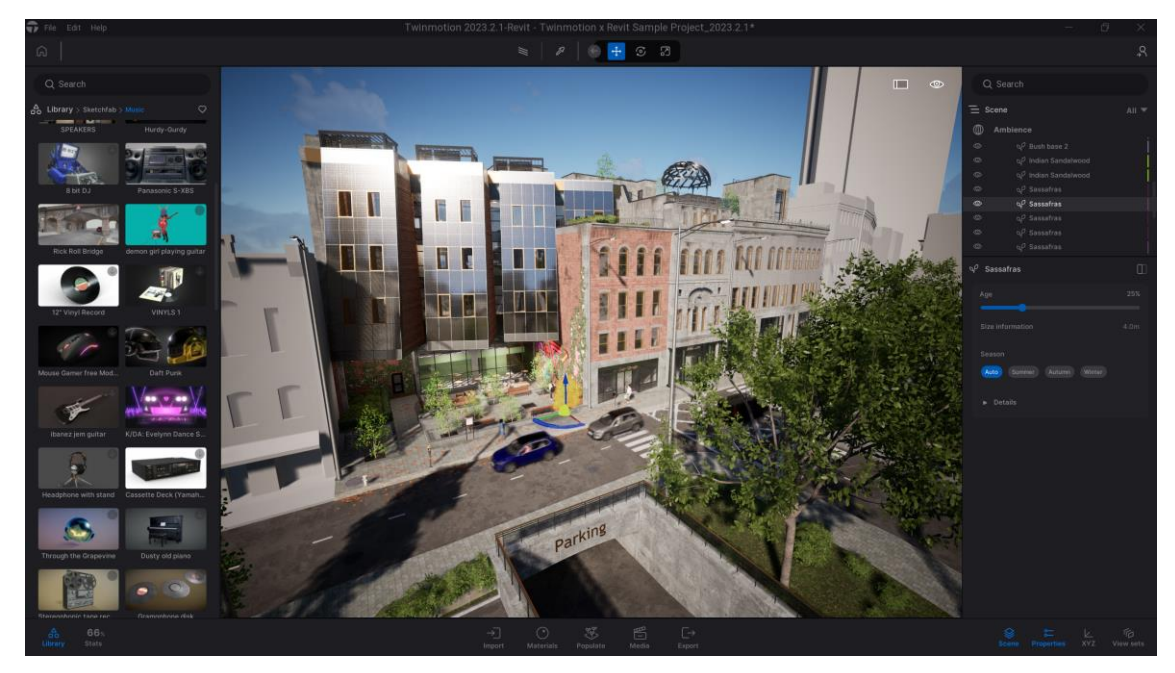

✓ Twinmotion Tools

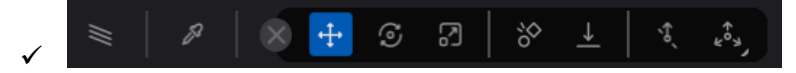

- ✓ Μετακίνηση στην οθόνη, Eye icons.
- ✓ Διαχείριση αντικειμένων, Gizmo (Move, Rotate, Scale).
- ✓ Δημιουργία Group.
- ✓ Ανάλυση του Cloud.

## 2. Υλικά

- ✓ Βασικά υλικά, Τοποθέτηση υλικού από τη βιβλιοθήκη.
- ✓ Δημιουργία νέων υλικών.

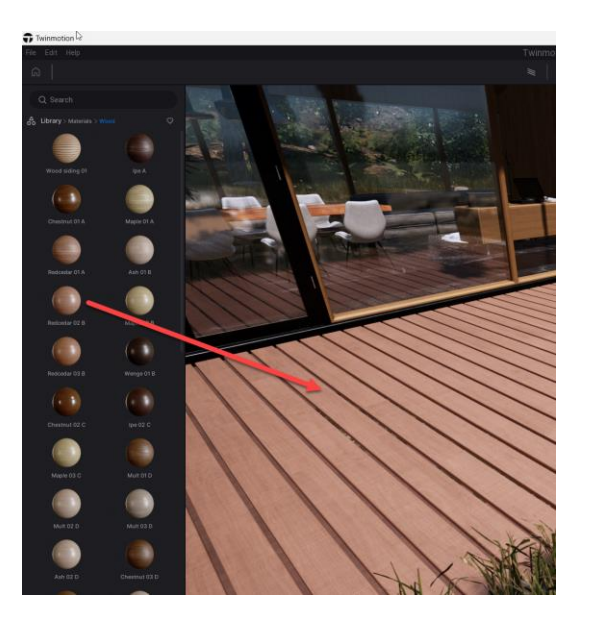

### 3. Adobe Substance 3D

Η **Adobe Substance 3D** είναι μία ολοκληρωμένη σουίτα υλικών και αντικειμένων.

Στην ενότητα αυτή θα ασχοληθούμε με τα υλικά.

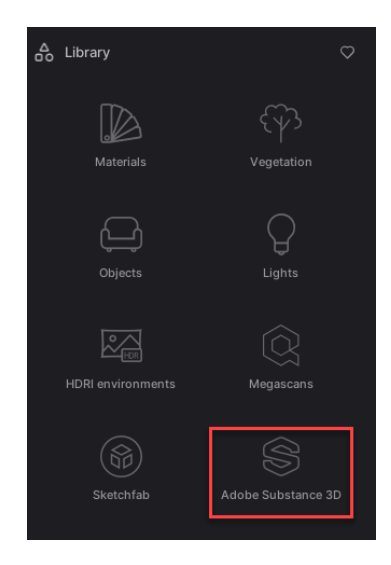

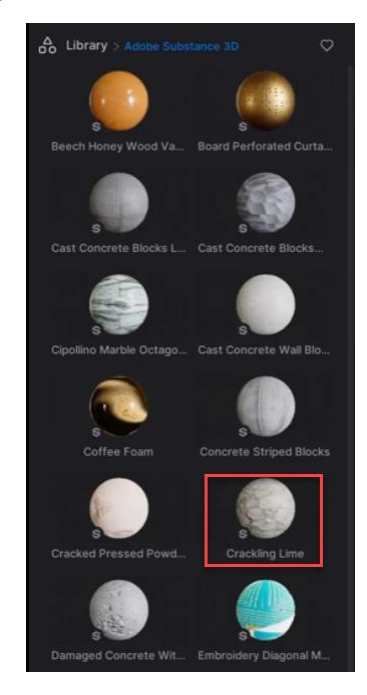

#### 4. Ambience

Στην περιοχή **Ambience** υπάρχουν οι επιλογές: **Environment**, **Camera**, **Render** και **FX**.

Αναλύονται όλες οι επιλογές.

**HDRI**

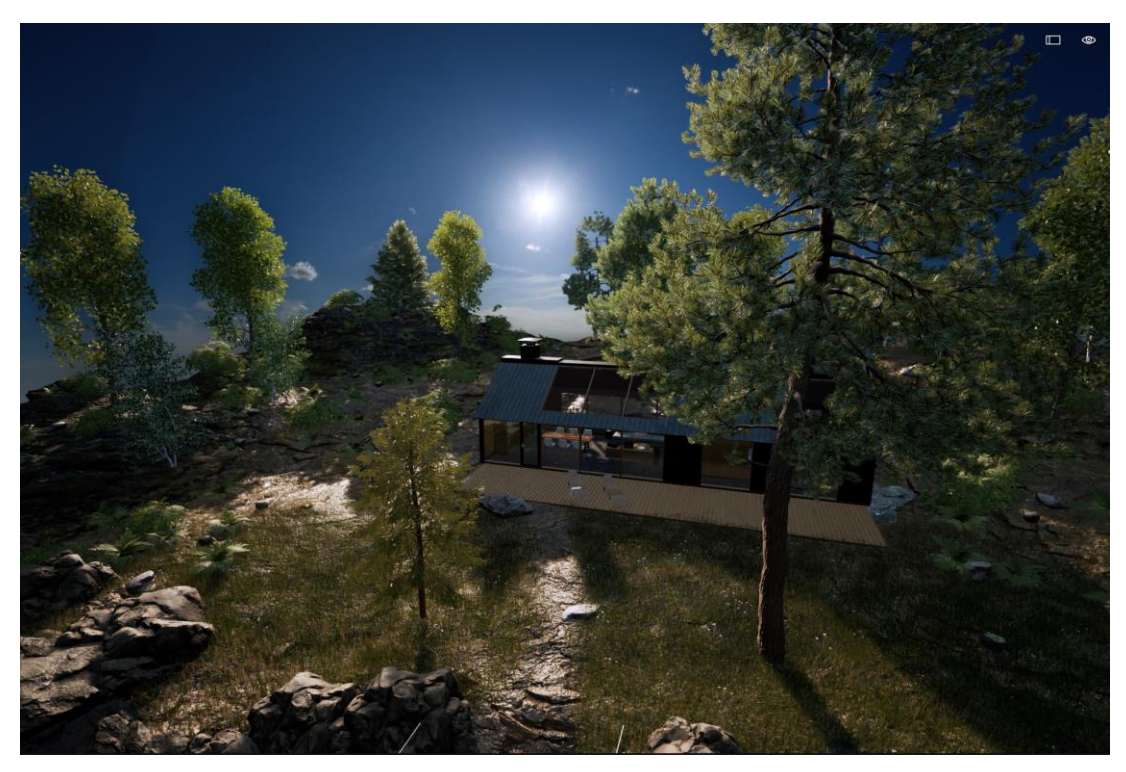

## 5. Τεχνητός φωτισμός

Ανάλυση όλων των διαφορετικών τεχνητών φωτισμών (Omnidirectional, Spotlight, Neon, Area Lights, IES).

#### 6. Lumen

**Είναι ένα σύστημα Real-Time global illumination και αντανακλάσεων σύστημα που εμφανίζει ένα δυναμικό έμμεσο φωτισμό καθώς και αντανακλάσεων.**

**Αυτό που άλλα προγράμματα το κάνουν μετά από …ώρα, το Twinmotion το διαθέτει Real-Time!!!**

Ανάλυση όλων των διαφορετικών τεχνητών φωτισμών (Omnidirectional, Spotlight, Neon, Area Lights, IES).

## 7. Βιβλιοθήκες

Αναλύονται οι βασικές βιβλιοθήκες όπως Δέντρα, φυτά, Αυτοκίνητα καθώς και Άνθρωποι με κίνηση.

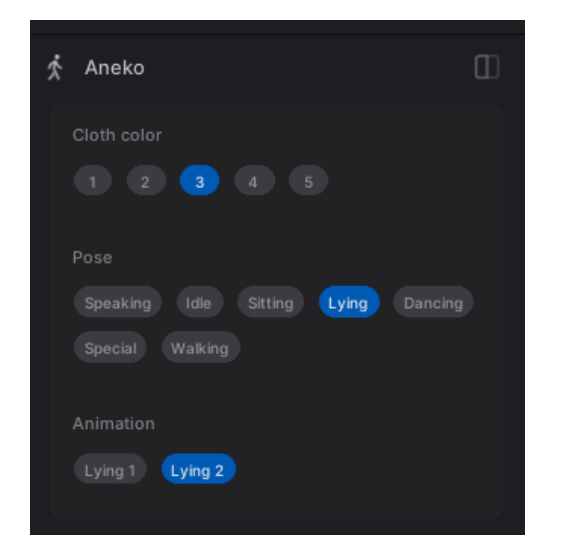

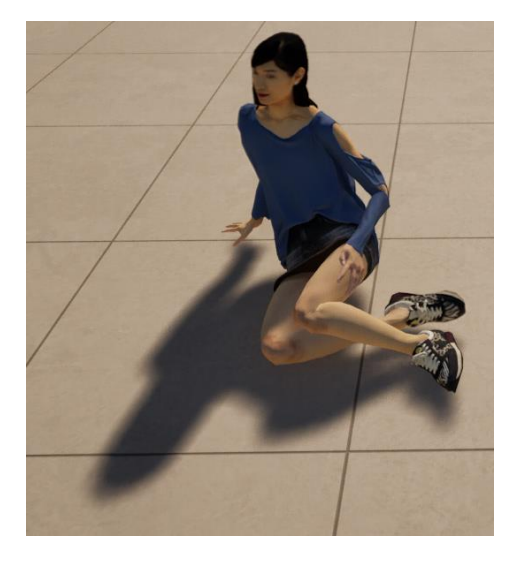

## 8. Συνεργαζόμενες βιβλιοθήκες

Αναλύονται οι βιβλιοθήκες Sketchfab & Megascan.

Σημειώνουμε ότι η Sketchfab διαθέτει πάνω από 700.000 αντικείμενα!!!

### 9. Κίνηση (Walking, Video, Aυτοκίνητα, Custom Path)

Οι πολλές διαφορετικές δυνατότητες κίνησης είναι το αντικείμενο αυτής της ενότητας.

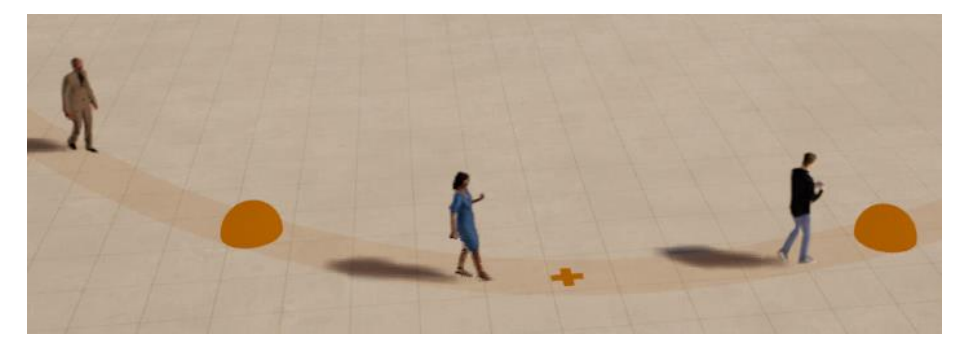

## 10. Media (Image, Video, Rendering, Camera, FX, Panorama), Export

Στην ενότητα αυτή δημιουργούνται εικόνες, video, Renderings και Panorama τα οποία και εξάγονται.

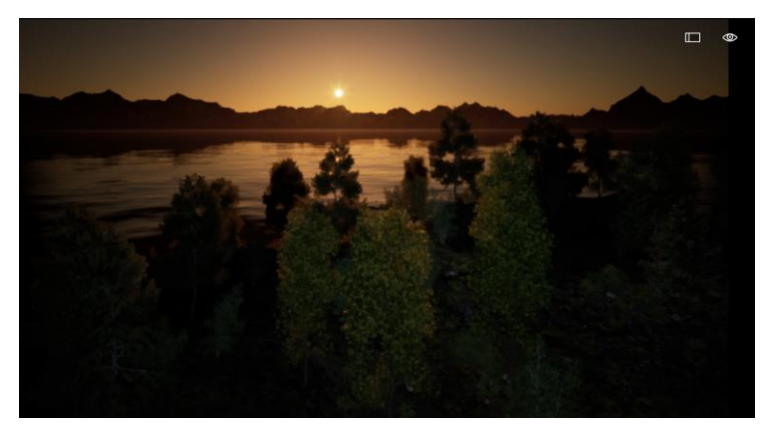

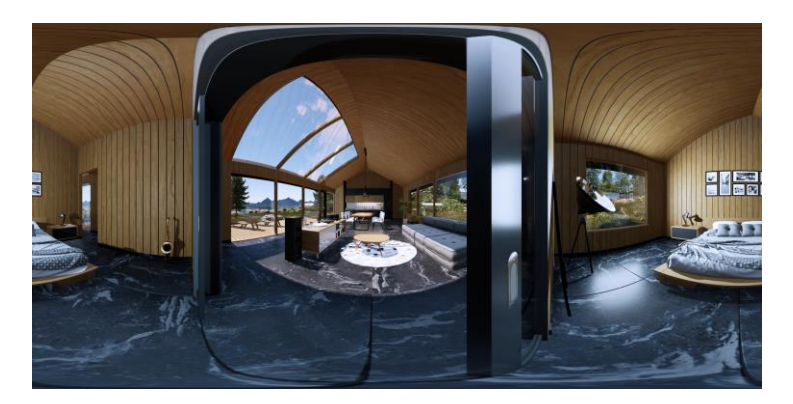

### 11. Εισαγωγή κίνησης

Τέλος αναλύεται ο τρόπος που μπορεί να εισαχθεί κίνηση από άλλα προγράμματα, όπως το mixamo της Adobe.

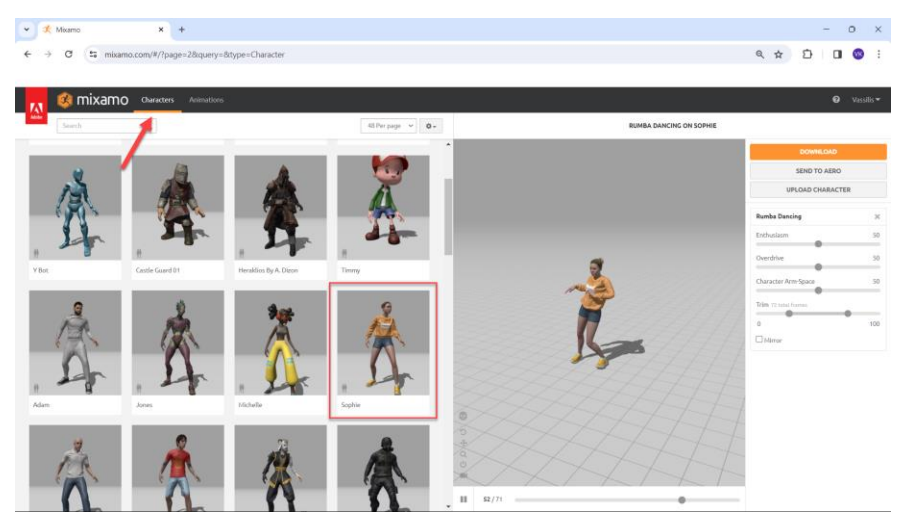

## <mark>2<sup>η</sup> ενότητα. Transfer from Revit</mark>

## 1. Αρχικές ρυθμίσεις στο Revit

Αναλύονται οι ρυθμίσεις που πρέπει να προσέξουμε στο Revit για να μπορεί να γίνει μία …άψογη συνεργασία.

#### 2. Transfer

To Project του Revit μεταφέρεται στο Twinmotion.

#### 3. Αντικατάσταση αντικειμένων στο Twinmotion

Η διαδικασία αντικατάστασης αντικειμένων αναλύεται εδώ.

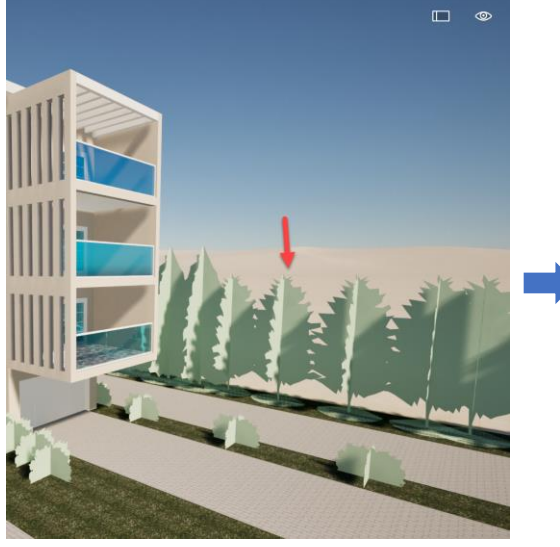

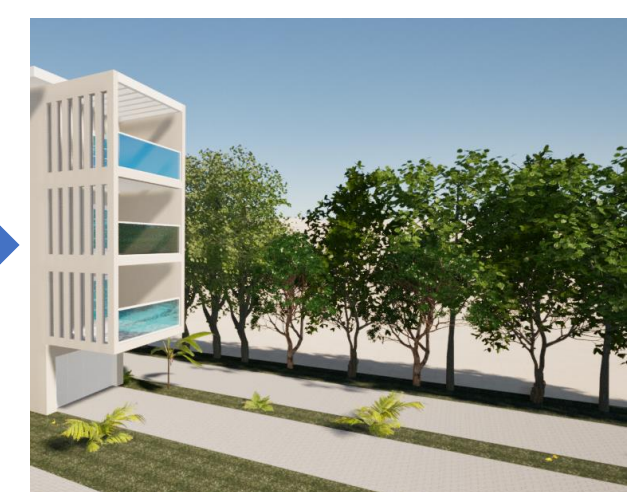

#### 3. Υλικά

Τα υλικά που έχουν δοθεί στο Revit μεταφέρονται στο Twinmotion. Μπορείτε φυσικά να δώσετε υλικά και στο Twinmotion. Θα αναλυθούν οι τρόποι που γίνεται συγχρονισμός.

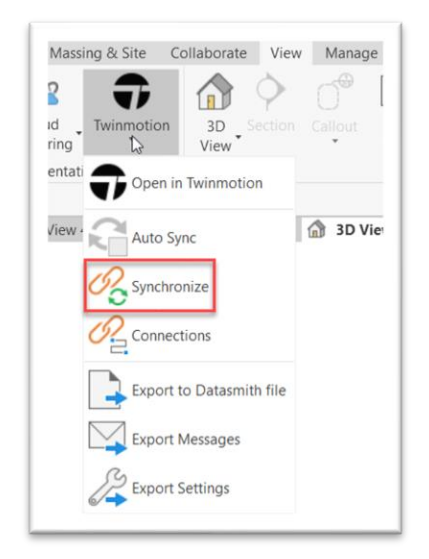

#### 4. Τελικό αποτέλεσμα, εναλλακτικές λύσεις

Το τελικό αποτέλεσμα ολοκληρώνεται σε χρόνο …ρεκόρ. Μπορούν φυσικά να υπάρχουν και εναλλακτικές λύσεις.

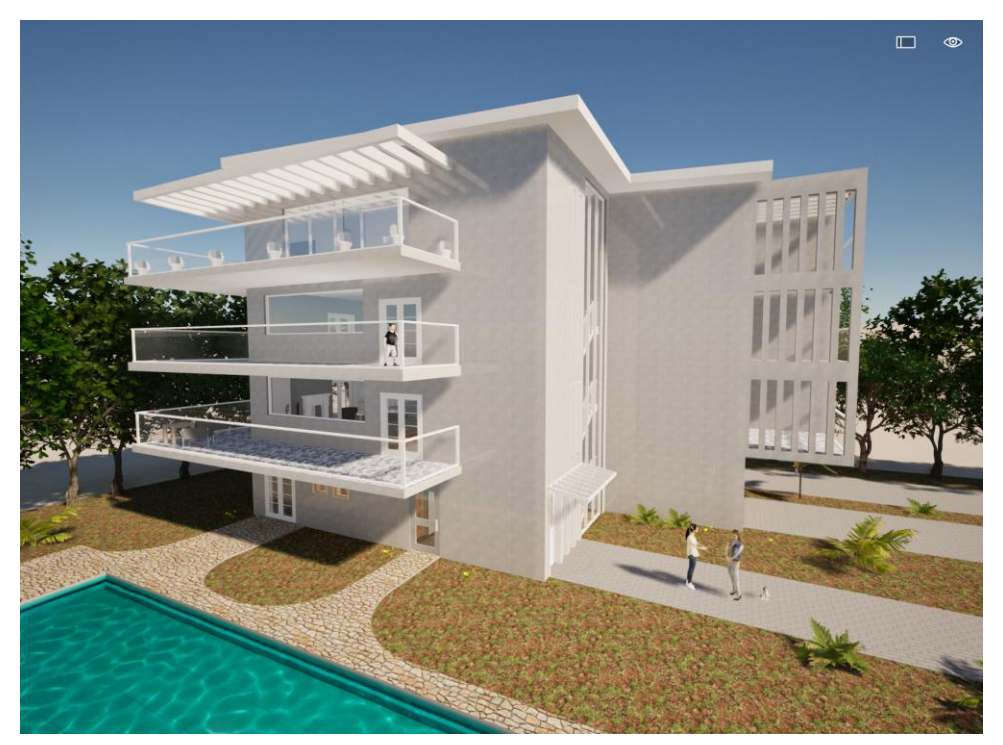